#### [PJ95] アウトライン

VPJ3796 - 96/06

この資料は以下の製品について記述したものです。

 $\Box$ Microsoft(R) Project for Windows 95 ( $\%$  Microsoft Project 95)

## 概要

ƒƒƒƒƒƒ''ƒƒƒ'ƒƒƒŠŒ'Ž'ƒƒƒƒƒƒ'Š'"'''Microsoft Project 95 ''ƒƒƒƒƒ'ƒƒƒ ƒƒƒ'‰'ƒƒƒƒƒ•Ž'''' –•''ƒƒƒƒƒƒ'"'''''''''''

# 内容

### 1.  $ffffffff$

 $fff,ffffff,\Box^{\text{\tiny\rm\tiny '}},\Box fffffff,\Box^{\text{\tiny\rm\tiny '}},ffff\Box f,\!{\rm\mathring{S}}^\text{\tiny\rm\tiny '},\!{\rm\mathring{S}}\!\!-\!\!,,\!,,\!,,\!,,\!,,\!,,\!,\Box$  $f f f f f f. \mathsf{Z}$ .  $\Box \mathsf{Z}$ ......... $\Box$ l ƒƒƒ'Š'"'"''ƒƒƒƒƒƒ'ƒƒƒƒƒ'ŠŒ'"ˆ''''''''

- 
- $\bullet$  fff $\Box$  fff,fffffff;',,, $\Box$ ',''',,,, $\Box$
- $\bullet$  fff $\Box$  fff, $\Box \Box, ``-,$ ffffff $f$ •Ž, $\Box$ fffff, $\Box \Box, ``-,$ ffffff•Ž,Ž, $\Box$ ffff $\Box f, ',...,.,\Box$
- $\bullet$  fff $\Box$  fff,,, $\cdot \check{\mathsf{Z}}$ ,,,, $\Box$
- $\bullet$  fffff, fff $\Box$  fff,  $\check{\mathrm{S}}$ , ff $\Box$ f,  $\Box$ ,,,, $\Box$
- WBS (Work Breakdown Structure)  $\langle \mathbb{E}, \cdot \rangle^* \square ff ff, ff \cdot \cdot \cdot$ ,  $ff ff f \cdot \cdot \cdot \cdot \cdot$

## 2.  $ff \Box fff \Box ff fff$

 $ff\Box fff$ ,  $\Box fffff$ ,  $\Box\Box$ ,  $\Box$ ,  $fffff$ ,  $\check{\Xi}$ ,  $ff$ ,  $\Box ffffffff$ ,  $\check{\Xi}$ ,  $\Box$ ,  $\Box fff$  $\Box$  $fff$ .ŠŠ. $ff$ ,, Š.,  $\Box$ • $\Box fffff$ ,  $\Box$ •. Š., Ž"",  $\Box'$ ,  $\Box$  $fffff$ ,  $\Box$ •.  $ff$  $\Box$  $ff$ , " $\Box$ ,  $\Box$  $\Box$ 

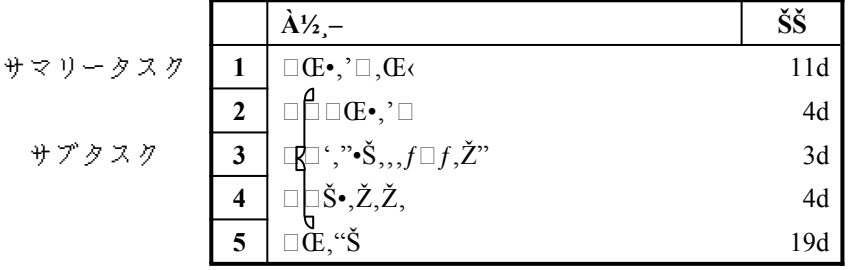

#### 3.  $ff \Box, \Box ff f$ %.

 $ffffff,\check{Z}, \Box fff, 10 \text{ 'S}, fff, \ldots, \ldots, \Box$  $\mathcal{L}_{\mathcal{J}}$ ,fff,ffffff fff, $\mathcal{S}_{00},...$  [f $\Box$ f] fff $\Box$ , [ffffff] ,ffff, $\Box$ [fff, $\mathcal{S}_{00},$ ] ,ffff,,,, $\Box$ ,,, [ $\Box$  $\mathbb{Z}$  $\Box$ ']  $f\Box$ ff $\Box$ , [fff $\mathcal{S}_{00},$ ] (  $\lceil \bullet \rceil$ ), ffff

 $``.,fff,ffffffff, \Box, , , , \Box [f\Box f]\; fff\Box\;, \; [fffff] \; , ffff, \Box [fff, \Box \; , , ]\; (\fbox{\Leftrightarrow})\;, ffff, , \Box \; , , , \; [\Box \check{Z}\Box^{\,\prime}]$  $f \Box ff \Box$ ,  $[fff \Box, ]$ ,  $ffff,$ ,,  $\Box$ 

## 4.  $ffff$  $\cdot \check{Z}$ " $\cdot \check{Z}$

 $fffff, \Box, \Box, \Box, \Box, \Box, \Box fff\Box$  $fff. \v{\bf \check{S}}...fffff. \v{\bf \check{Z}}..."$ \* $\v{\bf \check{Z}}.........$ n afffffff, n $...$ n afff $fff.$ t $f$ ff $...$   $\v{\bf \check{Z}}...$ n afffffff $f$ ff $f$  $\eta, f \square f, \square \square, \eta, \square$ 

 $fftff.\cdot \check{Z}.\cdot \check{Z}.\square.\cdot ...\square$   $f\sqcap f\sqcap f$   $fff\sqcap$  .  $\{ffffff\}.\cdot \{ffff.\cdot \check{Z}]\dots$   $\{fffff.^n\check{Z}.\cdot \check{f}ff...\sqcap ...\sqcap \check{Z} \square \}$  $f \Box f f \Box$  [fffff.•Ž] ( $\Vert \Phi \Vert$ ) .... [fffff."•Ž] ( $\Vert \Phi \Vert$ ) [fff...]

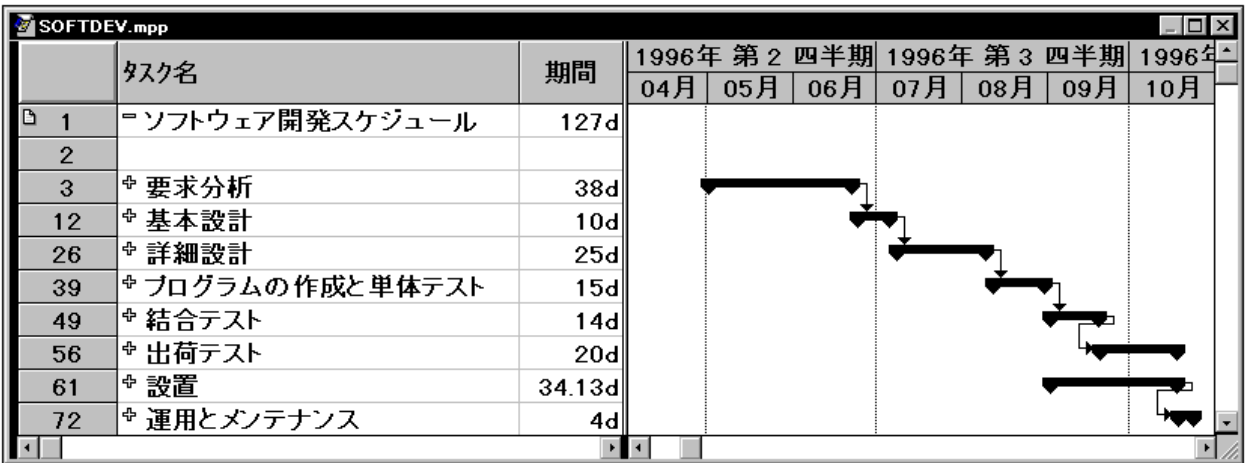

## $\leq$  [fffff,"•Ž],Ž $\Box$ ,fff ff $\Box$ f>

#### 5.  $fff \Box fff'$ ,  $ffffffffff$

 $\sim$ 

ƒƒƒ ƒƒƒ'ˆ"'''''ƒƒƒ ƒƒƒ'Š'''''''ƒƒƒƒƒ''''''ˆ"'''ƒƒƒ'ƒƒƒ ƒƒƒ'ˆ"'''ƒƒƒ'ƒƒƒƒƒƒ  $fff$ ,..... $\Box$ ,... $\Box \check{Z}$ ",^",.. $\Box \Box$ , $\Box \mathbb{G}$ .fff,.... $fffff$ f, $\Box$ ",........ $\Box$ ,.fff,fff,.... $\Box$ ,... $\Box fff$ ff 4 .fff 5 'ƒƒƒ'ƒƒƒ 2 'ƒƒƒ'‰'ˆ"''''''ƒƒƒ'ƒƒƒ 3 'ƒƒƒ 4 '''''

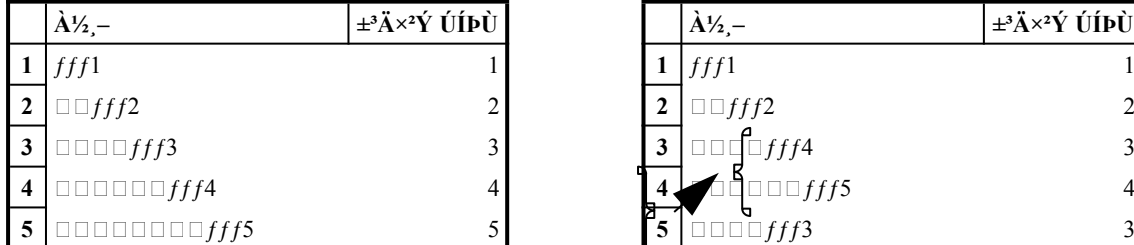

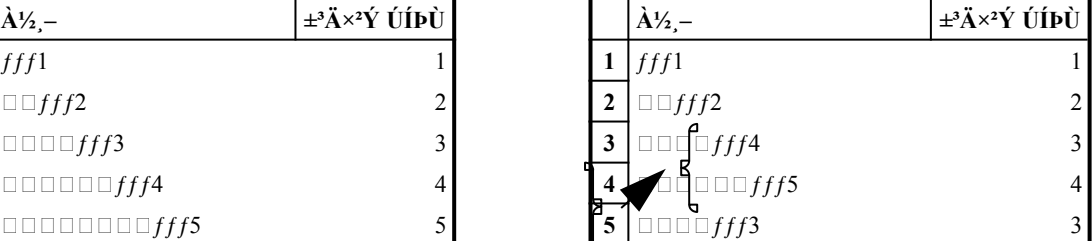

## $[fffffffff] ff$

 $fffff\Box, \Box fffffff, \check{S}'\Box';\Box\%o" -, fff',., fff,...,\check{Z},\Box',\bullet\check{Z},...,\Box\check{S}fff,\Box fff-, fffff,...,\bullet,...,\Box$ 

#### $fff$ ;,

 $fff, \bullet, \cdot, \Box ffff \Box f, \cdot, \cdot, \ldots, \ldots, \Box fffff \Box f, fffff \Box^{\star}, \ldots, \Box \bullet, \cdot, \Box f, \Box f, fff, \bullet, \cdot, \ldots, \Box fffff, fff \Box$  $fff, \negthinspace \stackrel{\circ}{S}\negthinspace \mathbb{G}, \negthinspace \bullet, \negthinspace ,\negthinspace ,\negthinspace ,\negthinspace fff \Box \; fff, \negthinspace ^{\sim}\negthinspace ,\negthinspace ,\negthinspace ,\Box , fff, \negthinspace ^{\sim}\negthinspace \Box, \negthinspace ^{\sim}\negthinspace ,\negthinspace ,\negthinspace ,\Box$ 

## $If$ fffff" $\Box$ ] ff $\Box$ ff

 $fff ff\Box, \Box ffffff, \Box, \Box fff, \Box \check{S}, \check{C}, \check{Z}, \check{C}, \Box, \Box fffffff' \Box, \bullet \check{Z}, \Box, \Box [fffffff' \Box] ff \Box ff, \degree\%$  $\ldots, \square, \ldots, [f \square f]$   $\dot{f}fff \square, [fffff]$   $\dot{f}fff, \square [fffff]$   $\dot{f}ffff$   $\dot{f}fff$   $\dot{f}fff$   $\dot{f}fff$   $\dot{f}fff$   $\cdots$   $\dot{f}ffff$   $\cdots$   $\dot{f}ffff$   $\cdots$   $\ddot{f}ffff$   $\cdots$   $\ddot{f}ffff$   $\cdots$   $\ddot{f}ffff$   $\cdots$   $\ddot{f}ffff$   $\cdots$   $\ddot{f}ffff$  $ffff,ff,,,,\Box$  $\check{S}fff-, \Box',\check{Z},.,,\Box$ 

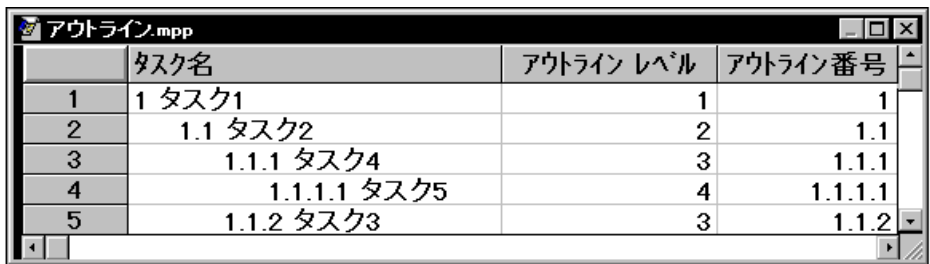

## $\leq f$ fffff" $\Box$ ,•Ž, $\Longrightarrow$

#### 6. •, $ffff$  $\Box fff$ , $\Box$ •, $fff$  $\Box f$ ,, $fffff$  $\Box$  $\Box$ ,,•–

Microsoft(R) Excel  $\ldots$ , ffff $\Box$ fff, Microsoft Project 95  $f \Box f$ ,  $f \Box f$ ,  $\ldots$ ,  $\Box$ ,  $f$ ff $\Box f$ ,  $\Box$ Microsoft Project  $95 \sqcup_\ldots$ fff ffffff, $\sqcap\Box_1,\ldots,\Box_l\sqcap_\bullet$ . (E...ffff,f $\sqcap$ ff, [ffffff fff] , $\Box_\bullet$ . ("—..— ''Šƒƒƒ'ƒƒƒƒƒ"'ƒƒƒƒƒƒ''''''"''''''' 1 '' 10 '''''Ž'''''''  $f \Box f. ff f \Box f,... \Box ff f \Box f. ff f \Box ff f f \Box ff... \Box f \Box ff f$  "

## $7. *ffffff,fff*$

#### $ff\Box fff,\zeta^{\centerdot}\zeta$

 $ffff,.,\Box,\bullet\Box,.\Box fff\Box fff,.,\langle\bullet\check{Z},.,.\Box\phi\bullet\check{Z},\Box',.,.\Box\Box\Box\Box fff\Box, [\bullet\check{Z},.,ffff], ffff,.,\Box[\Box',\Box] ffff,$  $[fff\Box fff]$ ,  $ffff$ ,  $\Box$ "^,  $ffff\Box fff$  $\Box$ ,  $\Box$ ,  $\Box$ ,  $\Box$   $[OK]$ ,  $ffff$ ,  $\Box$ 

#### $fffffff$ ,,, $fffffff$ )

 $fff.\check{Z}$  ,  $\Box fff.fff.\bullet$   $\Box$   $\ldots$   $\Box fff$   $\ldots$   $\Box$   $\ldots$   $\check{Z}$   $fff$   $fff.'''$   $\ldots$   $\Box$   $\Box$   $\Diamond$   $\Box$   $\ldots$   $\Box$   $\Diamond$   $\Box$   $\Diamond$   $\Box$   $\Diamond$   $\Box$   $\Diamond$   $\Box$   $\Box$   $\Diamond$   $\Box$   $\Box$   $\Diamond$   $\Box$   $\Box$   $\Diamond$   $\Box$   $\Box$   $\Diamond$   $\Box$   $\Box$   $\Box \Box \Box \Box . \Box ff ff \ldots \Box ff ff$   $\Box \Box \Box \Box \Box \Box \Box \Box \Box \Box f ff$   $\Box \Box \Box \Box \Box \Box \Box \Box \Box \Box \Box \Box \Box \Box$ 

#### $f \Box f \Box f ff \Box f ff ff$ fffffff. $\Box'$

 $fff, \mathsf{Z}\longrightarrow \dots, \Box fff, fff, \bullet \Box, \dots, \Box fff, \circ \bullet, \Box fff, \circ \circ \bullet, \dots, A$ lt  $f\Box$ , Shift  $f\Box, \circ \circ$ <sub>0</sub>, , , ,  $\circ \circ \circ \mathsf{E} f\Box, \circ \circ \circ$  $\ldots$ ,,, $\Box$ <sup>\*\*</sup>,fff, $\Box$ ,,,, $\Box$ Alt  $f\Box$ , Shift  $f\Box$ ,‰,,, $\Box$ **C**,, $\cdot$ **C** $f\Box$ ,‰,,, $\Box$ 

#### $fffff,\check{\mathsf{S}}\text{---},\check{\mathsf{Z}}\text{...}$

 $ffffff, \check{\mathsf{S}}\text{---},\check{\mathsf{Z}},\dots,\Box,\dots,fff, ``,\Box[\Box\check{\mathsf{Z}}\Box']f\Box ff\Box,\,[fffff, ``\check{\mathsf{Z}}]\ (\blacksquare)$ , $ffff,.,\Box$ 

#### $...$ fff $\cdot \check{Z}$ ....

 $ffffff,fff, ..., \bullet \check{Z},,., \Box[\Box \check{Z}\Box^r]f\Box f\Box, [,,.,, fff\bullet \check{Z}] (\Box\bullet) , ffff,., \Box,,, \text{Alt } f\Box, \text{Shift } f\Box, \%$  $..., ff \Box, * (ff ff f f)$ ,‰,,,

#### $If$ ffff $f$  $\Box$

 $ffffff \subseteq \cup ffff, ffffff, \dots, \Box, fff \sqcup fff, \dots, \check{Z}, \dots, \dots, \Box ffffff \land \Box, \bullet \check{Z}, \dots, \Box [f \Box f] fff \Box, [fffff]$  $\hat{f}fff, \hat{f}fffff$   $\hat{f}fffff$   $\hat{f}fff$ ,  $\left[\bullet \check{Z}\right] ff$ ,  $\hat{f}fff$ ,  $\Box$   $\left[\hat{f}ffff\right] fffff$ ,  $\left[\bullet \check{Z}\right] ff$ ,  $\left[\hat{f}ffff\right] fffff$ ,  $\Box$   $\check{f}fff$ ,  $\Box$   $\check{f}fff$  $\Box$ ', $\Box$ ', $\check{\mathsf{Z}}$ ,,,, $\Box$ ,,,  $[\Box \check{\mathsf{Z}} \Box'] f \Box ff \Box$ ,  $\lceil f ff f f f \langle \Box, \bullet \check{\mathsf{Z}} \rceil \left( \frac{\mathsf{Q}}{\mathsf{Z}} \Box \right)$ ,  $\lceil f ff \rbrace$ 

#### 8. ffffff fff, $\Box$ ,,,, $\Box$  $\Box$ ,ffff $\Box$ -

 $ffff \Box f\Box, , fffff \Box f, \bullet \mathbb{Z}, \ldots, \Box fffffffffff, \bullet \Box, \ldots, \Box \Box, \Box \mathbb{Z}, \degree, \mathbb{S}^{\prime\prime}, \ldots, \Box$ 

#### $[fffff] fffff fff$

[ƒƒ] ƒƒƒ' [ƒƒƒƒƒ] 'ƒƒƒƒ'[ƒƒƒƒƒ] ƒƒƒƒƒ ƒƒƒƒ' [•Ž] ƒƒ'ƒƒƒƒ'''[ƒƒƒ'ƒƒƒƒƒƒ•Ž] ' [ƒƒƒƒƒƒ]  $f f f f f f f f f f \ldots \lambda$ .  $\Box f f f \ldots \Box f f f f \vdots \lambda$ 

#### $[\cdot,$ ',]  $fffffffff$  $[f \Box f] \; ff f \Box$  ,  $[\bullet, \cdot] \; ff f f f$  ,  $\Box [\bullet, \cdot] \; ff f f f$  ,  $\Box [\bullet, \cdot] \; ff f f f f$  ffff ,  $[f f f f f f \Box \cdot \cdot \cdot \cdot \cdot \rangle$  ffff  $fff, ff, \ldots, \check{Z}, \Box ff, \ldots \Box ffff, ffff \Box ffff, \Box' \check{S} \mathbb{E} \cdot \check{Z} \ldots \Box \Box \Box fffffff] \; ffff, \check{Z} \ldots \Box$

その他

''Ž—'"—'—'''•''''''''''

 $\Box_{1,1,1}\Box\Box_{1,1}\Box_{1,2}\ddot{Z},\Box_{1,1,1,2}\Box_{0,0}...\Box_{0,0}C\Box_{0,0}C\ddot{S},\Box_{1,1}\Box_{1,1}T\Box_{1,1}T\Box_{1,1}T\Box_{1,1}T\Box_{1,1}T\Box_{1,1}T\Box_{1,1}T\Box_{1,1}T\Box_{1,1}T\Box_{1,1}T\Box_{1,1}T\Box_{1,1}T\Box_{1,1}T\Box_{1,1}T\Box_{1,1}T\Box_{1,1}T\Box_{1,1}T\Box_{1,1}T\Box_{$ 

 $\Box$ Microsoft $\Box$ MS-DOS ,  $\Box$  Microsoft Corporation  $, \Box \bullet, \Box$ 

 $\Box$ Windows  $\Box$  Microsoft Corporation  $\Box \bullet$ .

 $\Box$ ,,Ž—,< $\Box$ ,,,,%oŽ– $\Box \Box$ •–, $\Box$ ŠŽ,"~ $\Box$ •,,, $\Box$ •,, $\Box$ 

 $\Box$ ,,Ž—,^•,,,´•,–',Ž— $\Box$ • $\Box$ ,,,,,,,,,,, $\Box$ 

(C)1995 Microsoft Corporation. All rights reserved.